# Package 'datafsm'

November 29, 2019

Title Estimating Finite State Machine Models from Data

Version 0.2.3

Date 2019-11-27

Description Automatic generation of finite state machine models of dynamic decision-making that both have strong predictive power and are interpretable in human terms. We use an efficient model representation and a genetic algorithm-based estimation process to generate simple deterministic approximations that explain most of the structure of complex stochastic processes. We have applied the software to empirical data, and demonstrated it's ability to recover known data-generating processes by simulating data with agent-based models and correctly deriving the underlying decision models for multiple agent models and degrees of stochasticity.

URL <https://github.com/jonathan-g/datafsm>

BugReports <https://github.com/jonathan-g/datafsm/issues>

**Depends** R  $(>= 3.5)$ , methods, stats License MIT + file LICENSE LazyData true LinkingTo Rcpp **Suggests** doParallel, foreach, test that  $(>= 1.0.2)$ , diagram, knitr, rmarkdown, pander, dplyr, tidyr (>= 1.0), purrr Imports caret, GA, Rcpp VignetteBuilder knitr RoxygenNote 7.0.1 Encoding UTF-8 Language en-US

NeedsCompilation yes

Author Nay John J. [aut], Gilligan Jonathan M. [cre, aut] (<https://orcid.org/0000-0003-1375-6686>) <span id="page-1-0"></span>Maintainer Gilligan Jonathan M. <jonathan.gilligan@vanderbilt.edu>

Repository CRAN

Date/Publication 2019-11-28 23:00:02 UTC

# R topics documented:

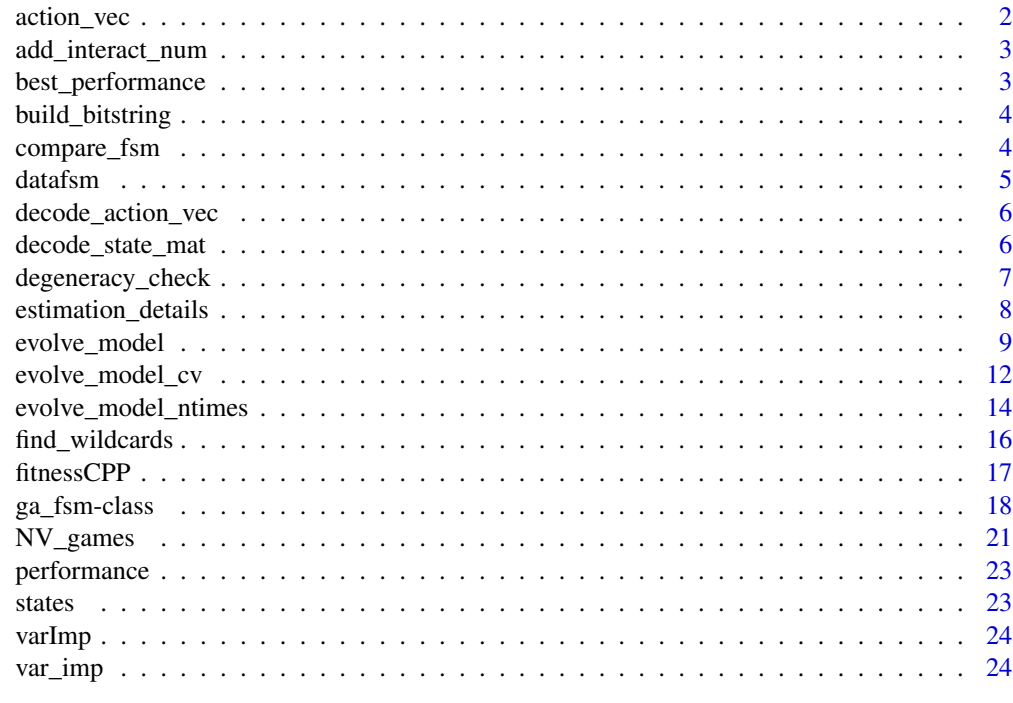

#### **Index** [26](#page-25-0)

action\_vec *Extracts slot of action\_vec*

# Description

Extracts slot of action\_vec

# Usage

```
action_vec(x)
```
# Arguments

x S4 ga\_fsm object

<span id="page-2-0"></span>add\_interact\_num *Add interaction numbers for panel data*

# Description

add\_interact\_num takes in data and returns a vector of interactions

# Usage

add\_interact\_num(d)

# Arguments

d data.frame of panel data

# Value

Returns a vector specifying interactions

best\_performance *Extracts performance*

# Description

Extracts performance

## Usage

```
best_performance(x)
```
# Arguments

x S4 ga\_fsm object

<span id="page-3-1"></span><span id="page-3-0"></span>build\_bitstring *Builds Bitstring*

#### Description

build\_bitstring creates a bitstring from an action vector, state matrix, and number of actions.

#### Usage

build\_bitstring(action\_vec, state\_mat, actions)

#### Arguments

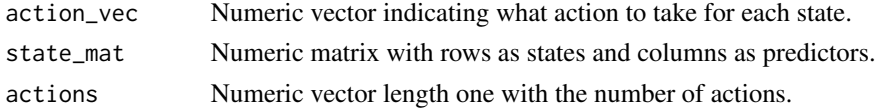

# Value

Returns numeric vector bitstring.

<span id="page-3-2"></span>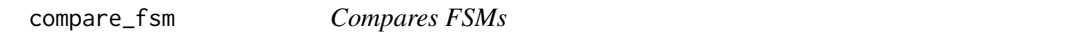

#### Description

compare\_fsm uses a specified distance measure to compare FSMs.

## Usage

compare\_fsm(users, gas, comparison = "manhattan")

# Arguments

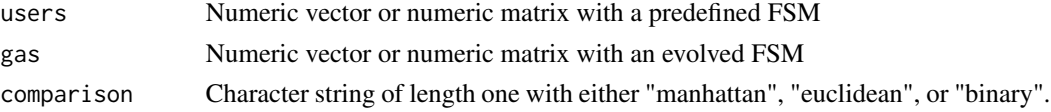

# Details

Compares a user-defined FSM to a decoded estimated FSM. If you have have FSMs that may have values in the matrices that are not all simple integers, you can use the distance metric that is most appropriate. Euclidean does sqrt(sum( $(x_i - y_i)$ <sup>2</sup>) - the L2 norm. Manhattan takes abs diff between them - the L1 norm. Binary treats non-zero elements as "on" and zero elements as "off" and distance is the proportion of bits in which only one is on amongst those in which at least one is on.

#### <span id="page-4-0"></span>datafsm 5

# Value

Numeric vector of length one for the distance between the two supplied FSMs, calculated according to the comparison argument.

datafsm *datafsm: A package for estimating FSM models.* 

# Description

It relies on the GA package: Luca Scrucca (2013). GA: A Package for Genetic Algorithms in R. Journal of Statistical Software, 53 (4), 1-37. URL <http://www.jstatsoft.org/v53/i04/>.

# datafsm functions

datafsm's main function for estimating a fsm decision model:

```
1. evolve_model
```
datafsm's helper functions:

- 1. [evolve\\_model\\_cv](#page-11-1)
- 2. [var\\_imp](#page-23-1)
- 3. [decode\\_state\\_mat](#page-5-1)
- 4. [decode\\_action\\_vec](#page-5-2)
- 5. [fitnessCPP](#page-16-1)
- 6. [build\\_bitstring](#page-3-1)
- 7. [compare\\_fsm](#page-3-2)

# Author(s)

Maintainer: Gilligan Jonathan M. <jonathan.gilligan@vanderbilt.edu> [\(ORCID\)](https://orcid.org/0000-0003-1375-6686)

Authors:

• Nay John J. < john. j. nay@gmail.com>

#### See Also

Useful links:

- <https://github.com/jonathan-g/datafsm>
- Report bugs at <https://github.com/jonathan-g/datafsm/issues>

<span id="page-5-2"></span><span id="page-5-0"></span>decode\_action\_vec *Decodes Action Vector*

# Description

decode\_action\_vec decodes action vector.

#### Usage

decode\_action\_vec(string, states, inputs, actions)

# Arguments

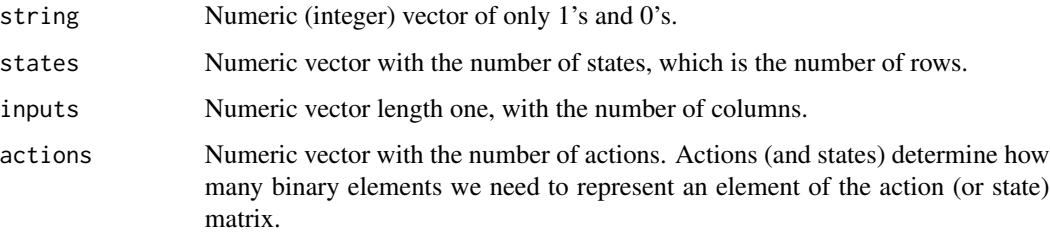

# Details

This function takes a solution string of binary values in Gray representation, transforms it to a decimal representation, then puts it in matrix form with the correct sized matrices, given the specified numbers of states, inputs, and actions.

#### Value

Returns numeric (integer) vector.

<span id="page-5-1"></span>decode\_state\_mat *Decodes State Matrix*

#### Description

decode\_state\_mat decodes state matrix.

#### Usage

decode\_state\_mat(string, states, inputs, actions)

# <span id="page-6-0"></span>degeneracy\_check 7

#### Arguments

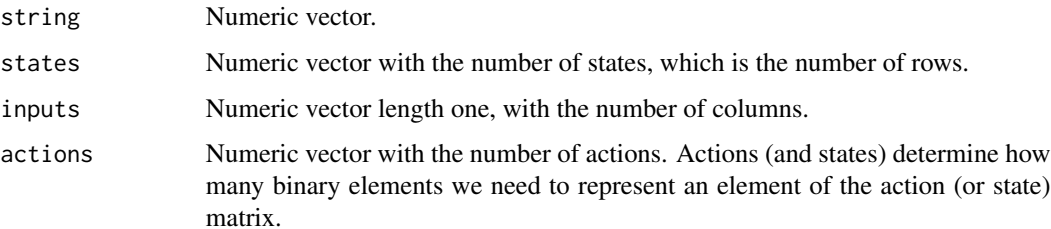

# Details

This function takes a solution string of binary values in Gray representation, transforms it to a decimal representation, then puts it in matrix form with the correct sized matrices, given the specified numbers of states, inputs, and actions.

## Value

Returns numeric (integer) matrix.

<span id="page-6-1"></span>degeneracy\_check *Determines if State Matrix is Degenerate for Given Data Set.*

# Description

degeneracy\_check finds indices for non-identifiable elements of state matrix and then flips values for those elements and checks changes in resulting fitness.

# Usage

degeneracy\_check(state\_mat, action\_vec, cols, data, outcome)

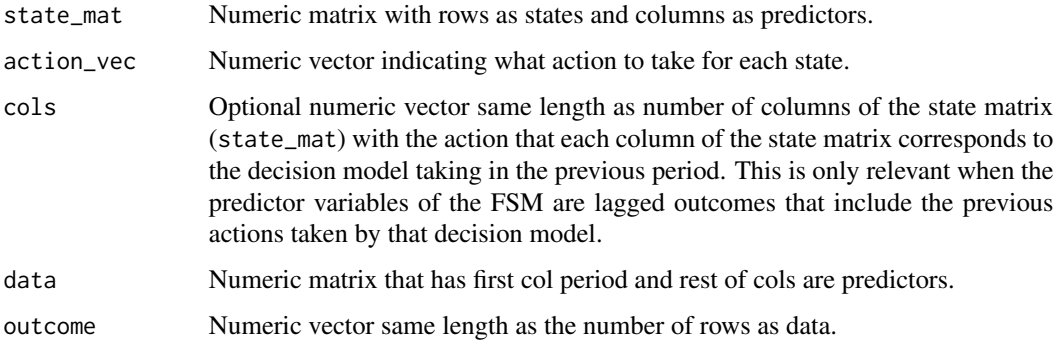

# Details

degeneracy\_check finds indices for non-identifiable elements of state matrix and then flips values for those elements and checks changes in resulting fitness. Being in state/row k (e.g. 2) corresponds to taking action  $j$  (e.g. D). For row k, all entries in the matrix that corresponds to taking action j last period (e.g. columns 2 and 4 for D) are identifiable; however, columns that correspond to not taking action j last period (e.g. columns 1 and 3 for D) for the row \$k\$ that corresponds to taking action j are not identifiable for a deterministic play of the strategy. For all elements of the matrix that are not identifiable, the value of the element can be any integer in the inclusive range of the number of rows of the matrix (e.g. 1 or 2). With empirical data, where the probability that a single deterministic model generated the data is effectively zero, it is useful to find every entry in the matrix that would be unidentifiable if the strategy were played deterministically and then for each element flip it to its opposite value and test for any change in fitness of the strategy on the data. This function implements this idea. If there is no change, a sparse matrix is returned where the the elements in that matrix with a 0 are unidentifiable because their value makes no difference to the fit of the strategy to the provided data. If, for each element in the matrix, switching its value led to a decrease in fitness the following message is displayed, "Your strategy is a deterministic approximation of a stochastic process and all of the elements of the state matrix can be identified." If the model is fine, then sparse\_state\_mat and corrected\_state\_mat should be equal to state\_mat.

# Value

Returns a list of with sparse and corrected state matrix. If the model is fine, then sparse\_state\_mat and corrected\_state\_mat should be equal to state\_mat.

estimation\_details *Extracts slot relevant to estimating the fsm*

#### **Description**

Extracts slot relevant to estimating the fsm

#### Usage

estimation\_details(x)

#### Arguments

x S4 ga\_fsm object

<span id="page-7-0"></span>

<span id="page-8-1"></span><span id="page-8-0"></span>

# Description

evolve\_model uses a genetic algorithm to estimate a finite-state machine model, primarily for understanding and predicting decision-making.

# Usage

```
evolve_model(data, test_data = NULL, drop_nzv = FALSE,
       measure = c("accuracy", "sens", "spec", "ppv"),
       states = NULL, cv = FALSE, max\_states = NULL, k = 2,actions = NULL, seed = NULL, popSize = 75,
       pcrossover = 0.8, pmutation = 0.1, maxiter = 50,
       run = 25, parallel = FALSE, priors = NULL,
       verbose = TRUE, return_best = TRUE, ntimes = 1)
```
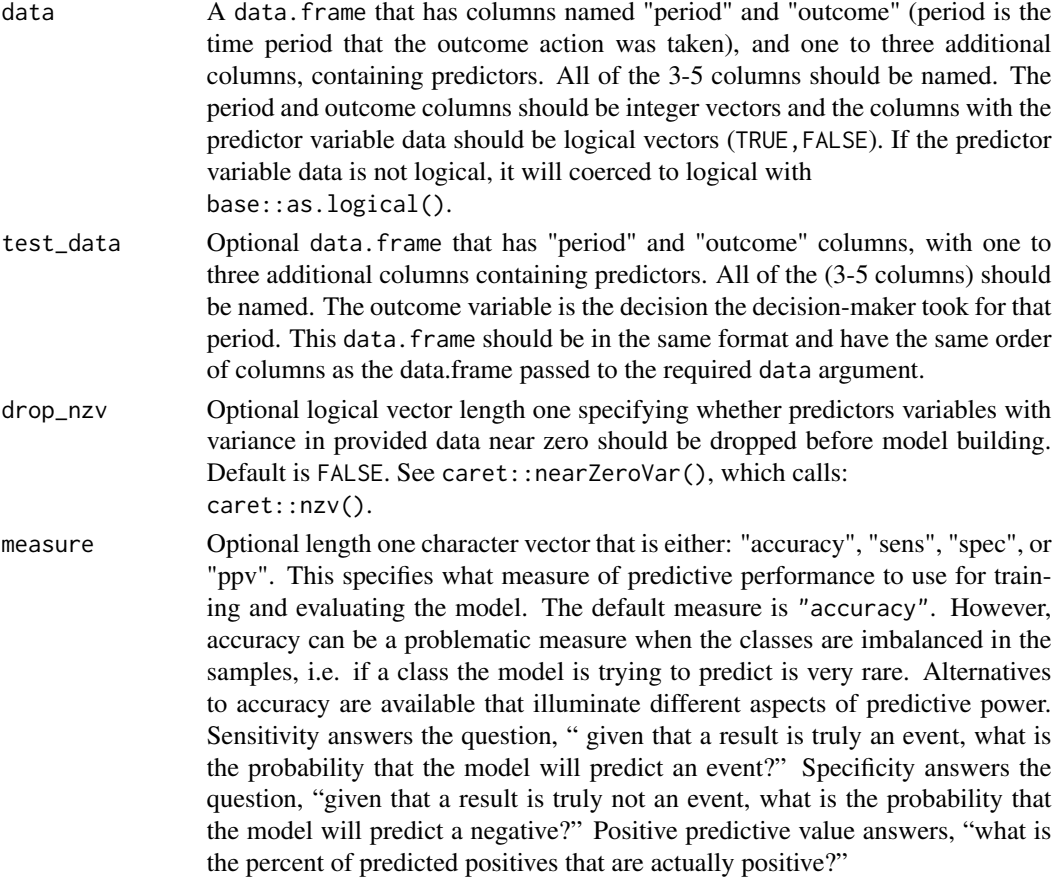

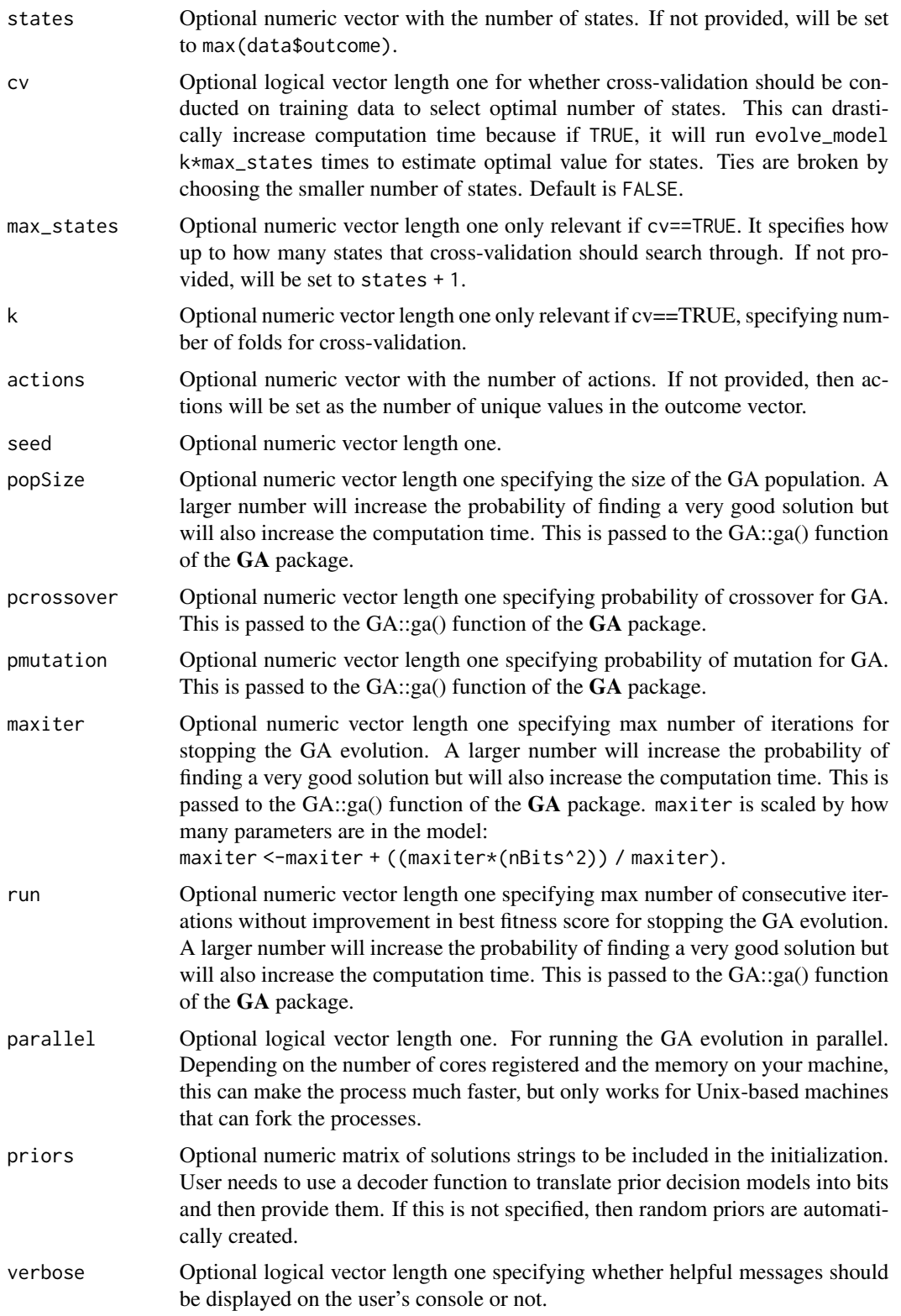

<span id="page-10-0"></span>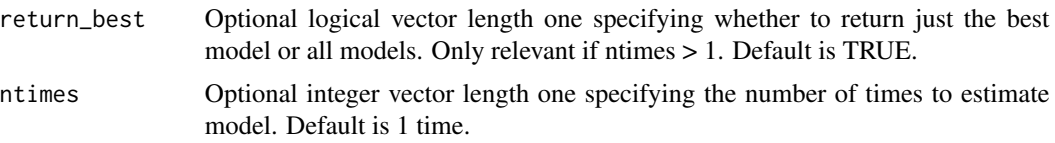

#### Details

This is the main function of the **datafsm** package. It relies on the **GA** package for genetic algorithm optimization. evolve\_model takes data on predictors and data on the outcome. It automatically creates a fitness function that takes the data, an action vector evolve\_model generates, and a state matrix evolve\_model generates as input and returns numeric vector of the same length as the outcome. evolve\_model then computes a fitness score for that potential solution FSM by comparing it to the provided outcome. This is repeated for every FSM in the population and then the probability of selection for the next generation is proportional to the fitness scores. The default is also for the function to call itself recursively while varying the number of states inside a cross-validation loop in order to estimate the optimal number of states.

If parallel is set to TRUE, then these evaluations are distributed across the available processors of the computer using the doParallel package, otherwise, the evaluations of fitness are conducted sequentially. Because this fitness function that evolve\_model creates must loop through all the data every time it is evaluated and we need to evaluate many possible solution FSMs, the fitness function is implemented in C++ so it is very fast.

evolve\_model uses a stochastic meta-heuristic optimization routine to estimate the parameters that define a FSM model. Generalized simulated annealing, or tabu search could work, but they are more difficult to parallelize. The current version uses the  $GA$  package's genetic algorithm because GAs perform well in rugged search spaces to solve integer optimization problems, are a natural complement to our binary string representation of FSMs, and are easily parallelized.

This function evolves the models on training data and then, if a test set is provided, uses the best solution to make predictions on test data. Finally, the function returns the GA object and the decoded version of the best string in the population. See [ga\\_fsm](#page-17-1) for the details of the slots (objects) that this type of object will have.

#### Value

Returns an S4 object of class ga\_fsm. See [ga\\_fsm](#page-17-1) for the details of the slots (objects) that this type of object will have and for information on the methods that can be used to summarize the calling and execution of evolve\_model(), including summary, print, and plot. Timing measurement is in seconds.

# References

Luca Scrucca (2013). GA: A Package for Genetic Algorithms in R. Journal of Statistical Software, 53(4), 1-37. URL <http://www.jstatsoft.org/v53/i04/>.

#### Examples

```
## Not run:
# Create data:
cdata < - data.frame(period = rep(1:10, 1000),
```

```
outcome = rep(1:2, 5000),my.decision1 = sample(1:0, 10000, TRUE),other.decision1 = sample(1:0, 10000, TRUE))
(res <- evolve_model(cdata, cv=FALSE))
summary(res)
plot(res, action_label = c("C", "D"))
library(GA)
plot(estimation_details(res))
## End(Not run)
# In scripts, it can makes sense to set parallel to
# 'as.logical(Sys.info()['sysname'] != 'Windows')'.
```
<span id="page-11-1"></span>evolve\_model\_cv *Estimate Optimal Number of States of a Finite-state Machine Model*

#### Description

evolve\_model\_cv calls evolve\_model with varied numbers of states and compares their performance with cross-validation.

#### Usage

```
evolve_model_cv(data, measure, k, actions, max_states, seed,
       popSize, pcrossover, pmutation, maxiter, run, parallel,
       verbose, ntimes)
```
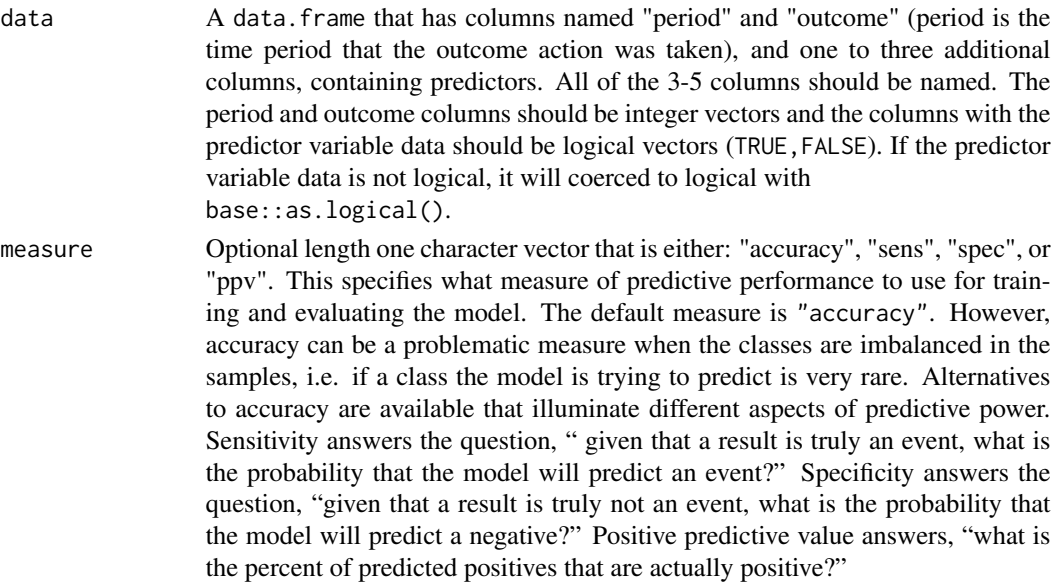

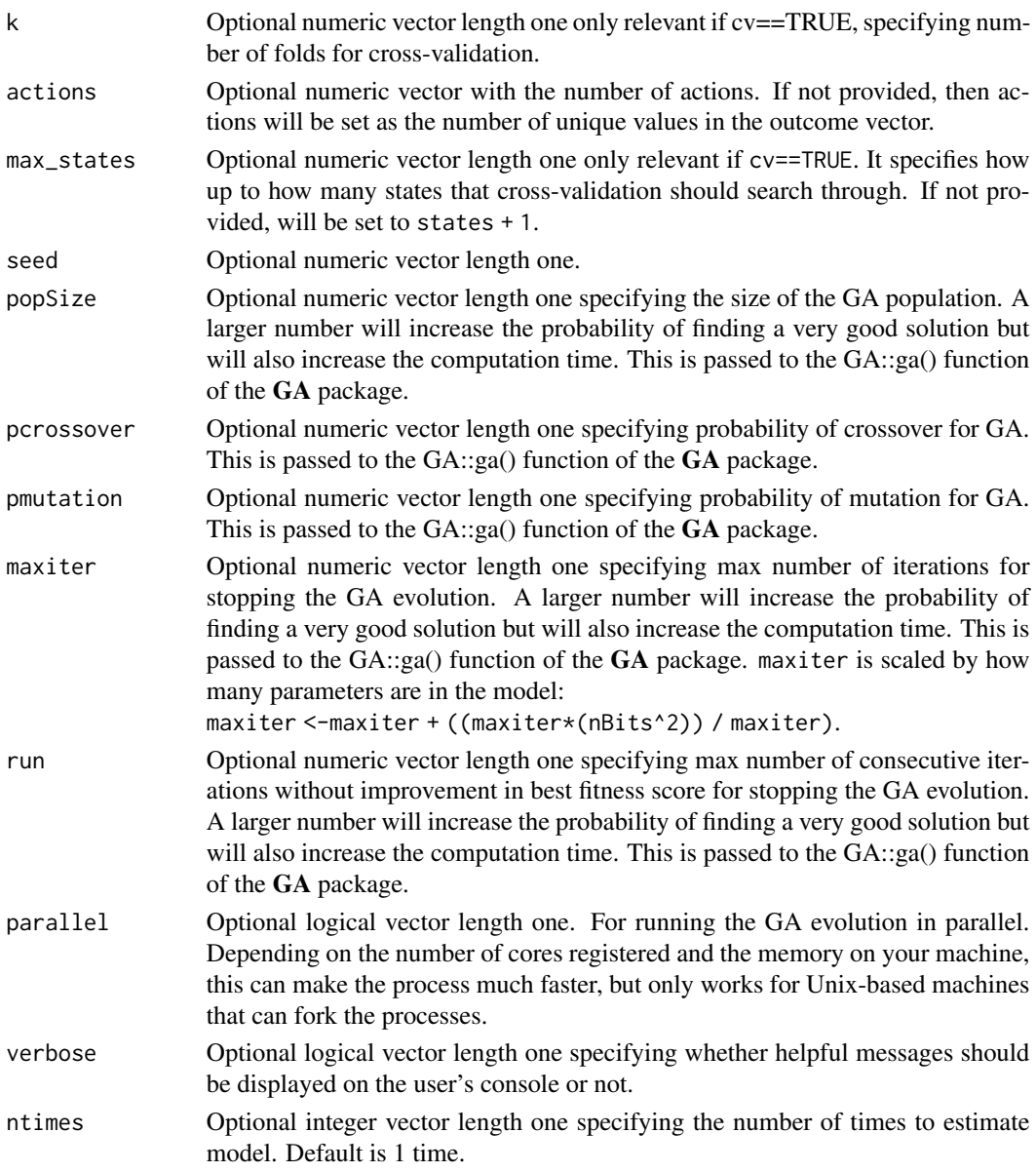

# Value

Returns the number of states that maximizes the measure, e.g. accuracy.

# References

Luca Scrucca (2013). GA: A Package for Genetic Algorithms in R. Journal of Statistical Software, 53(4), 1-37. URL <http://www.jstatsoft.org/v53/i04/>.

Hastie, T., R. Tibshirani, and J. Friedman. (2009). The Elements of Statistical Learning: Data Mining, Inference, and Prediction, Second Edition. 2nd ed. New York, NY: Springer.

<span id="page-13-0"></span>evolve\_model\_ntimes *Use a Genetic Algorithm to Estimate a Finite-state Machine Model n-times*

#### Description

evolve\_model uses a genetic algorithm to estimate a finite-state machine model, primarily for understanding and predicting decision-making.

#### Usage

```
evolve_model_ntimes(data, test_data = NULL, drop_nzv = FALSE,
        measure = c("accuracy", "sens", "spec", "ppv"),
        states = NULL, cv = FALSE, max\_states = NULL, k = 2,actions = NULL, seed = NULL, popSize = 75,
        pcrossover = 0.8, pmutation = 0.1, maxiter = 50,
        run = 25, parallel = FALSE, priors = NULL,
        verbose = TRUE, return_best = TRUE, ntimes = 10,
        cores = NULL)
```
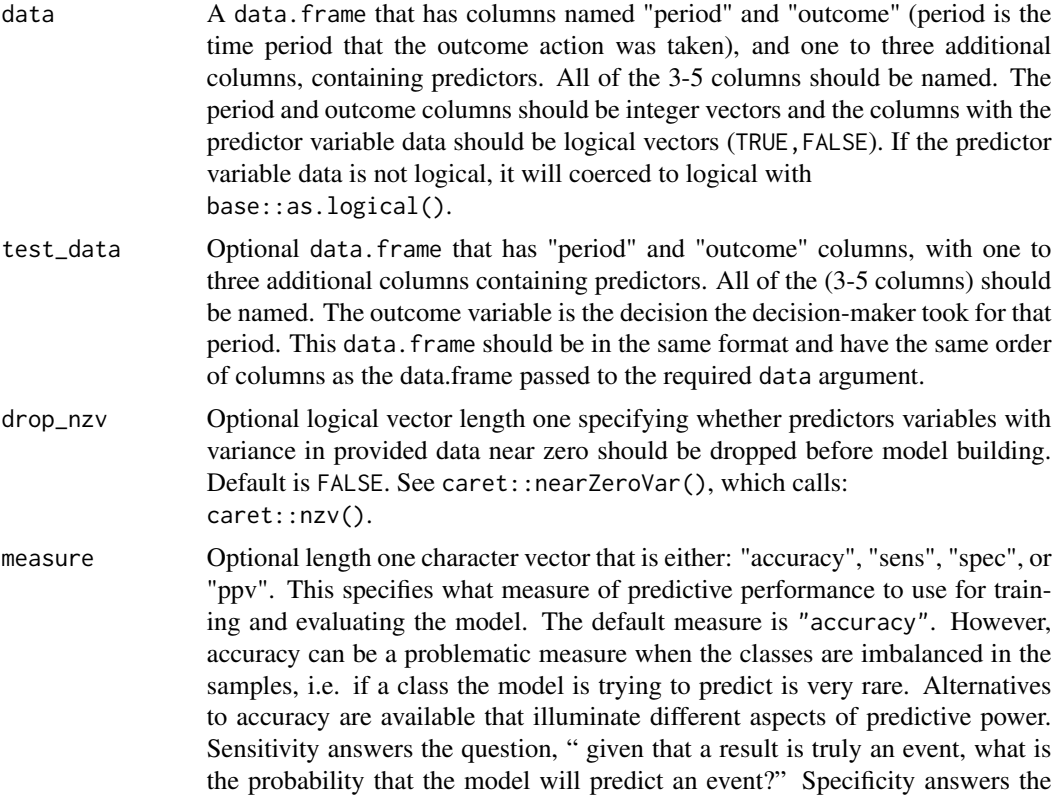

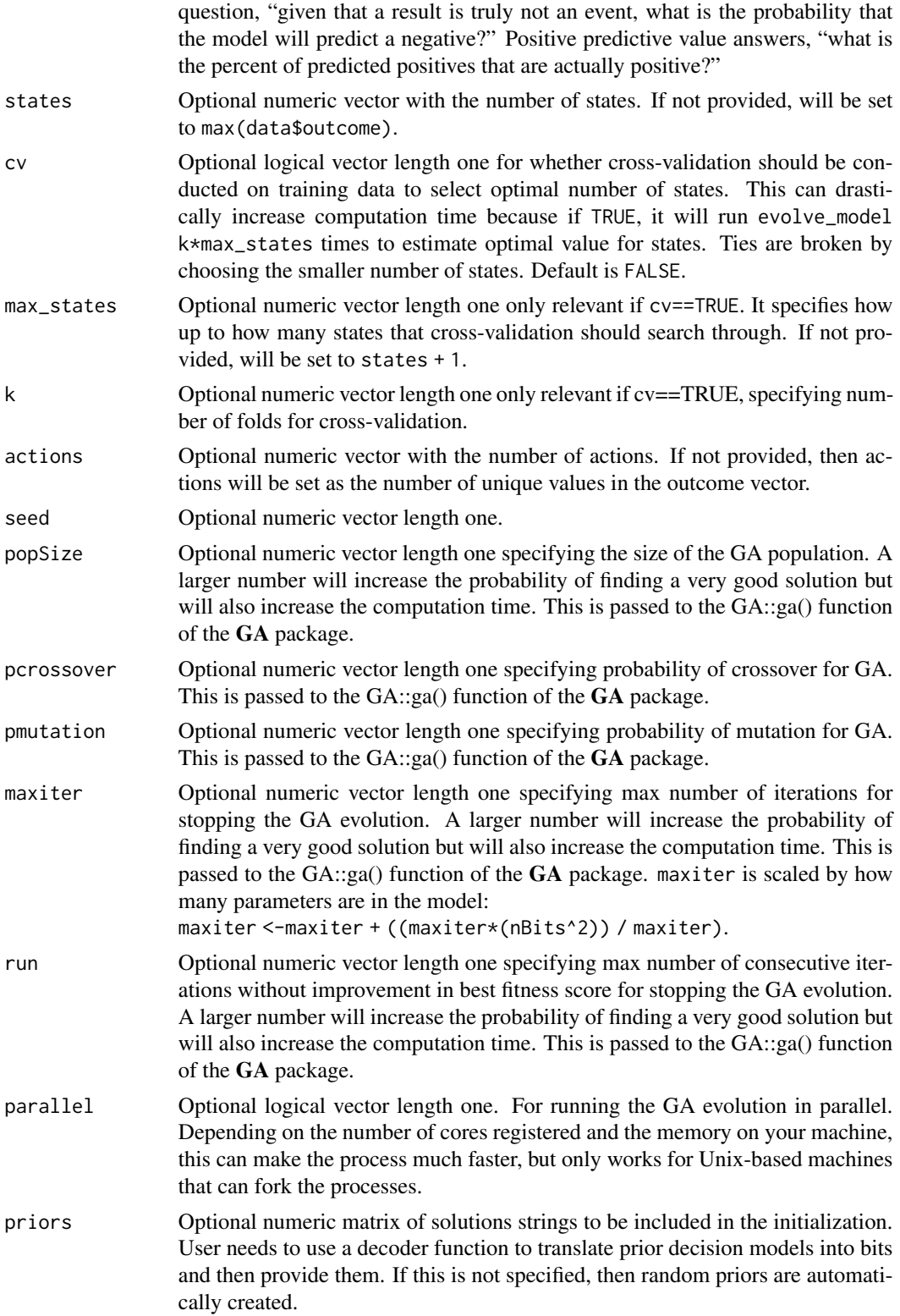

<span id="page-15-0"></span>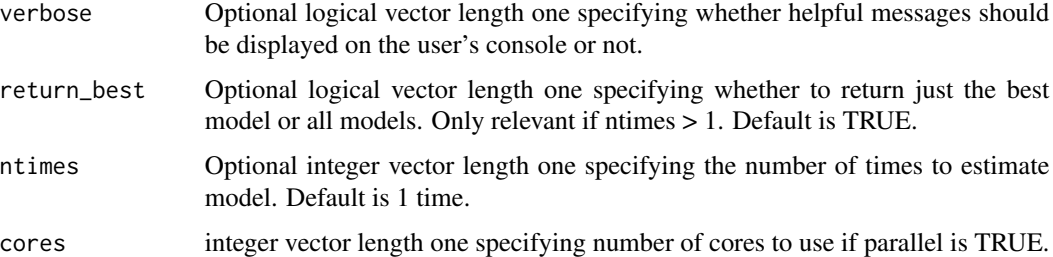

# Details

This function of the **datafsm** package applies the evolve\_model function multiple times and then returns a list with either all the models or the best one.

evolve\_model uses a stochastic meta-heuristic optimization routine to estimate the parameters that define a FSM model. Because this is not guaranteed to return the best result, we run it many times.

#### Value

Returns a list where each element is an S4 object of class ga\_fsm. See [ga\\_fsm](#page-17-1) for the details of the slots (objects) that this type of object will have and for information on the methods that can be used to summarize the calling and execution of evolve\_model(), including summary, print, and plot.

#### Examples

```
## Not run:
# Create data:
cdata < - data. frame(period = rep(1:10, 1000),
                   outcome = rep(1:2, 5000),my.decision1 = sample(1:0, 10000, TRUE),
                   other.decision1 = sample(1:0, 10000, TRUE))
(res <- evolve_model_ntimes(cdata, ntimes=2))
(res <- evolve_model_ntimes(cdata, return_best = FALSE, ntimes=2))
## End(Not run)
```
find\_wildcards *Find Indices for Non-identifiable Elements of State Matrix.*

#### Description

find\_wildcards finds indices for non-identifiable elements of state matrix.

#### Usage

find\_wildcards(state\_mat, action\_vec, cols)

#### <span id="page-16-0"></span>fitnessCPP 17

#### Arguments

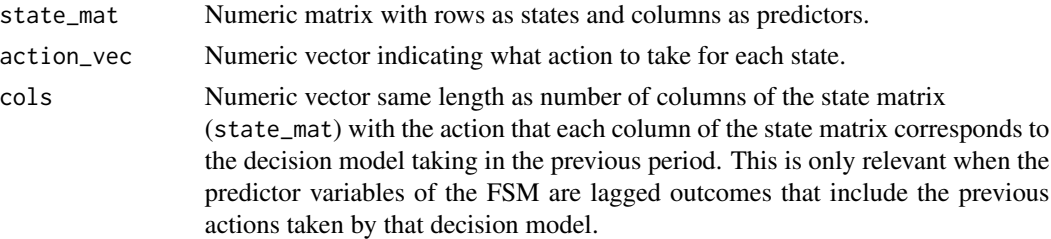

# Details

This is a helper function for [degeneracy\\_check](#page-6-1).

#### Value

Returns a list of indices (tuples specifying row and column of a matrix).

#### Examples

```
tf<sub>L</sub>state <- matrix(c(1, 1, 1, 1, 2, 2, 2, 2), 2, 4)
tf<sub>-</sub>action \leq matrix(c(1, 2))
find_wildcards(tft_state, tft_action, c(1, 2, 1, 2))
```
<span id="page-16-1"></span>

fitnessCPP *Fitness Function in C++*

## Description

A generated action vector and state matrix are input and this function returns a numeric vector of the same length as the outcome. evolve\_model then computes a fitness score for that potential solution FSM by comparing it to the provided outcome. This is repeated for every FSM in the population and then the probability of selection for the next generation is set to be proportional to the fitness scores. This function is also used in the predict method for the resulting final model that is returned. The function aborts if the user aborts in R, checking every 1000 iterations.

# Usage

```
fitnessCPP(action_vec, state_mat, covariates, period)
```
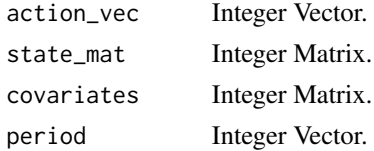

<span id="page-17-1"></span><span id="page-17-0"></span>ga\_fsm-class *An S4 class to return the results of using a GA to estimate a FSM with* [evolve\\_model](#page-8-1)*.*

# Description

An S4 class to return the results of using a GA to estimate a FSM with [evolve\\_model](#page-8-1).

Turns ga\_fsm S4 object into list of summaries for printing and then prints it.

Plots ga\_fsm S4 object's state transition matrix

Plots ga\_fsm S4 object's variable importances

Plots ga\_fsm S4 object's variable importances

Extracts slot relevant to estimating the fsm

Extracts performance

Extracts slot of variable importances

Extracts slot of action\_vec

Extracts number of states

Predicts new data with estimated model

## Usage

```
## S4 method for signature 'ga_fsm'
print(x, \ldots)## S4 method for signature 'ga_fsm'
show(object)
## S4 method for signature 'ga_fsm'
summary(object, digits = 3)
## S4 method for signature 'ga_fsm,ANY'
plot(x, y, maintitle = "Transition Diagram",action_label = NULL, transition_label = NULL,
          curvature = c(0.3, 0.6, 0.8))## S4 method for signature 'ga_fsm'
barplot(height, ...)
## S4 method for signature 'ga_fsm'
dotchart(x, labels)
## S4 method for signature 'ga_fsm'
estimation_details(x)
## S4 method for signature 'ga_fsm'
```
# ga\_fsm-class 19

```
best_performance(x)
## S4 method for signature 'ga_fsm'
varImp(x)
## S4 method for signature 'ga_fsm'
action_vec(x)
## S4 method for signature 'ga_fsm'
states(x)
## S4 method for signature 'ga_fsm'
predict(object, data, type = "prob", na.action = stats::na.omit, ...)
```
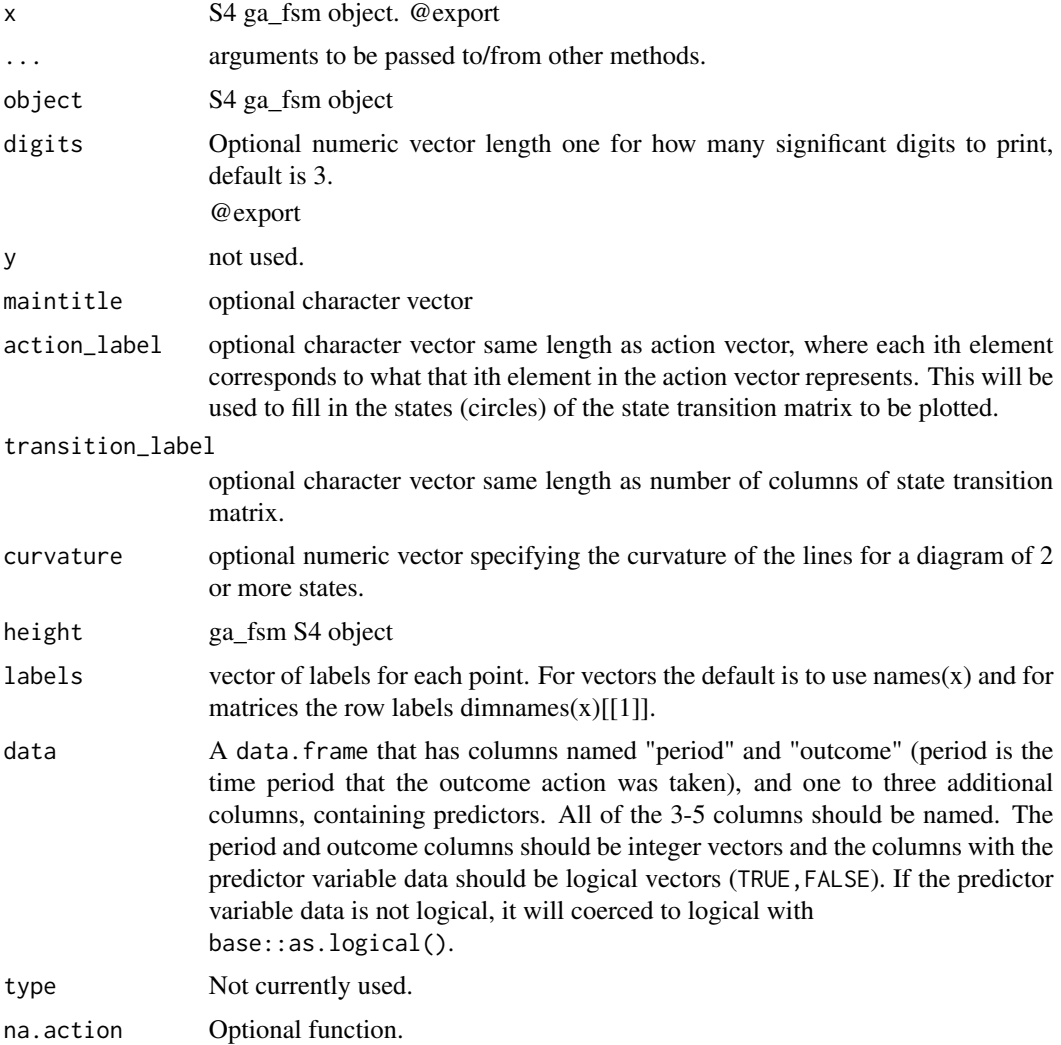

#### <span id="page-19-0"></span>Methods (by generic)

- print: An S4 method for printing a ga\_fsm S4 object
- show: An S4 method for showing a ga\_fsm S4 object
- summary: An S4 method for summarizing a ga\_fsm S4 object
- plot:
- barplot:
- dotchart: Plots ga\_fsm S4 object's variable importances
- estimation\_details: @export
- best\_performance: @export
- varImp: @export
- action\_vec: @export
- states: @export
- predict: Predicts new data with estimated model

#### **Slots**

call Language from the call of the function [evolve\\_model](#page-8-1).

actions Numeric vector with the number of actions.

states Numeric vector with the number of states.

- GA S4 object created by ga() from the GA package.
- state\_mat Numeric matrix with rows as states and columns as predictors.
- action\_vec Numeric vector indicating what action to take for each state.
- predictive Numeric vector of length one with test data accuracy if test data was supplied; otherwise, a character vector with a message that the user should provide test data for better estimate of performance.
- varImp Numeric vector same length as number of columns of state matrix with relative importance scores for each predictor.
- varImp2 Numeric matrix same size as state matrix with relative importance scores for each transition.

timing Numeric vector length one with the total elapsed seconds it took [evolve\\_model](#page-8-1) to execute.

diagnostics Character vector length one, to be printed with base::cat().

<span id="page-20-0"></span>

#### **Description**

A dataset containing 168,386 total rounds of play in 30 different variations on the iterated prisoner's dilemma games. The data comes from J.J. Nay and Y. Vorobeychik, "Predicting Human Cooperation," PLOS ONE 11(5), e0155656 (2016).

#### Usage

NV\_games

# Format

A data frame with 168,386 rows and 51 variables:

period Which turn of the given game

my.decision The player's move in this turn

risk Boolean variable: 1 indicates stochastic payoffs, 0 deterministic payoffs

delta Probability the game ends after each round

- r1 Normalized difference in payoff between both players cooperating and both defecting
- r2 Normalized difference in payoff between both players cooperating and the payoff for being a sucker (cooperating when the opponent defects)

error Probability that the player's intended move is switched to the opposite move

**data** Which dataset did this game come from:  $AM =$  Andreoni & Miller; BR = Bereby-Meyer & Roth;  $DB = Dal$  Bo;  $DF = Dal$  Bo & Frechette;  $DO = Duffv$  & Ochs;  $FO = Friedman$  & Oprea; FR = Fudenberg, Rand, & Dreber; and KS = Kunreuther, Silvasi, Bradlow & Small

**my.decision1** The player's move in the previous turn

my.decision2 The player's move two turns ago

my.decision3 The player's move three turns ago

my.decision4 The player's move four turns ago

my.decision5 The player's move five turns ago

my.decision6 The player's move six turns ago

my.decision7 The player's move seven turns ago

my.decision8 The player's move eight turns ago

my.decision9 The player's move nine turns ago

other.decision1 The opponent's move in the previous turn

other.decision2 The opponent's move two turns ago

other.decision3 The opponent's move three turns ago

other.decision4 The opponent's move four turns ago

other.decision5 The opponent's move five turns ago other.decision6 The opponent's move six turns ago

other.decision<sup>7</sup> The opponent's move seven turns ago

other.decision8 The opponent's move eight turns ago

other.decision9 The opponent's move nine turns ago

my.payoff1 The player's payoff in the previous turn

my.payoff2 The player's payoff two turns ago

my.payoff3 The player's payoff three turns ago

my.payoff4 The player's payoff four turns ago

my.payoff5 The player's payoff five turns ago

my.payoff6 The player's payoff six turns ago

my.payoff7 The player's payoff seven turns ago

my.payoff8 The player's payoff eight turns ago

my.payoff9 The player's payoff nine turns ago

other.payoff1 The opponent's payoff in the previous turn

other.payoff2 The opponent's payoff two turns ago

other.payoff3 The opponent's payoff three turns ago

other.payoff4 The opponent's payoff four turns ago

other.payoff5 The opponent's payoff five turns ago

other.payoff6 The opponent's payoff six turns ago

other.payoff7 The opponent's payoff seven turns ago

other.payoff8 The opponent's payoff eight turns ago

other.payoff9 The opponent's payoff nine turns ago

r Reward: payoff when both players cooperate

t Temptation: payoff when player defects and opponent cooperates

s Sucker: Payoff when player cooperates and opponent defects

p Punishment: payoff when both players defect

infin Boolean: 1 indicates infinite game with probability delta of ending at each round; 0 indicates pre-determined number of rounds

contin Boolean: 1 indicates the game is played in continuous time; 0 indicates discrete rounds

**group** Which group (version of the game) is being played?

#### Source

<https://doi.org/10.1371/journal.pone.0155656>

<span id="page-22-0"></span>

# Description

performance measures difference between predictions and data

# Usage

performance(results, outcome, measure)

# Arguments

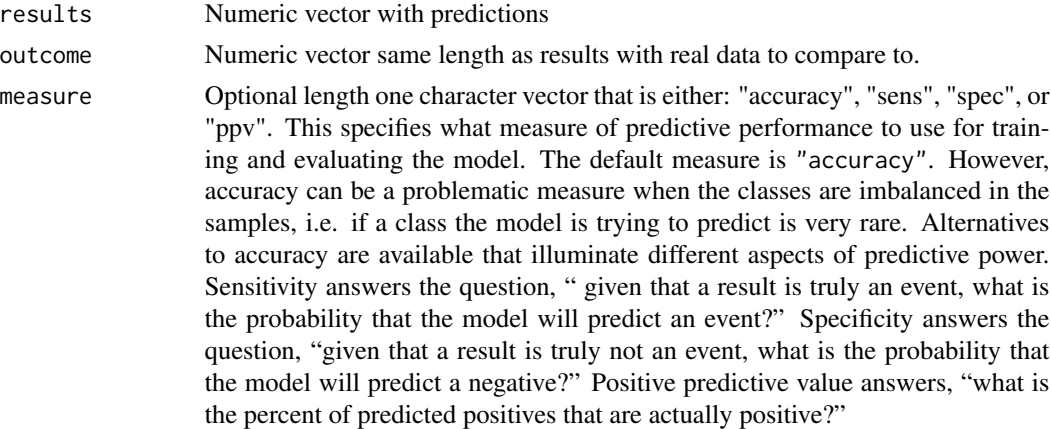

# Details

This is the function of the **datafsm** package used to measure the fsm model performance. It uses the caret package.

# Value

Returns a numeric vector length one.

states *Extracts number of states*

# Description

Extracts number of states

# Usage

states(x)

# Arguments

x S4 ga\_fsm object

varImp *Extracts slot of variable importances*

# Description

Extracts slot of variable importances

# Usage

varImp(x)

#### Arguments

x S4 ga\_fsm object

<span id="page-23-1"></span>var\_imp *Variable Importance Measure for A FSM Model*

# Description

var\_imp calculates the importance of the covariates of the model.

# Usage

```
var_imp(state_mat, action_vec, data, outcome, period, measure)
```
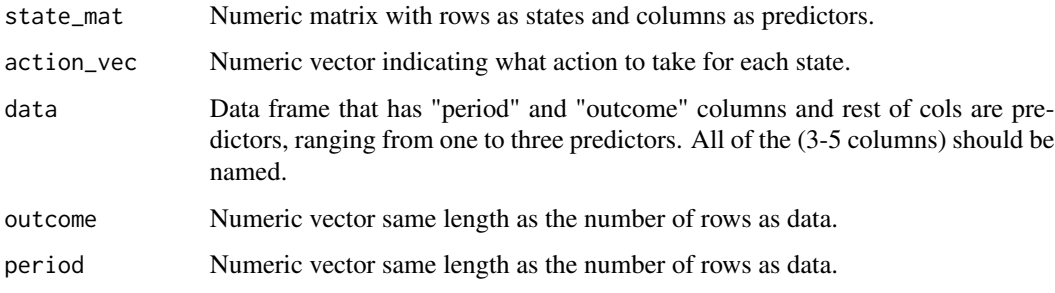

<span id="page-23-0"></span>

#### var\_imp 25

measure Optional length one character vector that is either: "accuracy", "sens", "spec", or "ppv". This specifies what measure of predictive performance to use for training and evaluating the model. The default measure is "accuracy". However, accuracy can be a problematic measure when the classes are imbalanced in the samples, i.e. if a class the model is trying to predict is very rare. Alternatives to accuracy are available that illuminate different aspects of predictive power. Sensitivity answers the question, " given that a result is truly an event, what is the probability that the model will predict an event?" Specificity answers the question, "given that a result is truly not an event, what is the probability that the model will predict a negative?" Positive predictive value answers, "what is the percent of predicted positives that are actually positive?"

#### Details

Takes the state matrix and action vector from an already evolved model and the fitness function and data used to evolve the model (or this could be test data), flips the values of each of the elements in the state matrix and measures the change in fitness (prediction of data) relative to the original model. Then these changes are summed across columns to provide the importance of each of the columns of the state matrix.

#### Value

Numeric vector the same length as the number of columns of the provided state matrix (the number of predictors in the model) with relative importance scores for each predictor.

# <span id="page-25-0"></span>Index

∗Topic datasets NV\_games, [21](#page-20-0) action\_vec, [2](#page-1-0) action\_vec,ga\_fsm-method *(*ga\_fsm-class*)*, [18](#page-17-0) add\_interact\_num, [3](#page-2-0) barplot,ga\_fsm-method *(*ga\_fsm-class*)*, [18](#page-17-0) best\_performance, [3](#page-2-0) best\_performance,ga\_fsm-method *(*ga\_fsm-class*)*, [18](#page-17-0) build\_bitstring, [4,](#page-3-0) *[5](#page-4-0)* compare\_fsm, [4,](#page-3-0) *[5](#page-4-0)* datafsm, [5](#page-4-0) datafsm-package *(*datafsm*)*, [5](#page-4-0) decode\_action\_vec, *[5](#page-4-0)*, [6](#page-5-0) decode\_state\_mat, *[5](#page-4-0)*, [6](#page-5-0) degeneracy\_check, [7,](#page-6-0) *[17](#page-16-0)* dotchart,ga\_fsm-method *(*ga\_fsm-class*)*, [18](#page-17-0) estimation\_details, [8](#page-7-0) estimation\_details,ga\_fsm-method *(*ga\_fsm-class*)*, [18](#page-17-0) evolve\_model, *[5](#page-4-0)*, [9,](#page-8-0) *[18](#page-17-0)*, *[20](#page-19-0)* evolve\_model\_cv, *[5](#page-4-0)*, [12](#page-11-0) evolve\_model\_ntimes, [14](#page-13-0) find\_wildcards, [16](#page-15-0) fitnessCPP, *[5](#page-4-0)*, [17](#page-16-0) ga\_fsm, *[11](#page-10-0)*, *[16](#page-15-0)* ga\_fsm-class, [18](#page-17-0) NV\_games, [21](#page-20-0) performance, [23](#page-22-0) plot,ga\_fsm,ANY-method *(*ga\_fsm-class*)*, [18](#page-17-0)

plot,ga\_fsm-method *(*ga\_fsm-class*)*, [18](#page-17-0) predict,ga\_fsm-method *(*ga\_fsm-class*)*, [18](#page-17-0) print,ga\_fsm-method *(*ga\_fsm-class*)*, [18](#page-17-0) show,ga\_fsm-method *(*ga\_fsm-class*)*, [18](#page-17-0) states, [23](#page-22-0) states,ga\_fsm-method *(*ga\_fsm-class*)*, [18](#page-17-0) summary,ga\_fsm-method *(*ga\_fsm-class*)*, [18](#page-17-0) var\_imp, *[5](#page-4-0)*, [24](#page-23-0)

varImp, [24](#page-23-0) varImp,ga\_fsm-method *(*ga\_fsm-class*)*, [18](#page-17-0)